# Package 'alabaster.base'

April 29, 2025

<span id="page-0-0"></span>Title Save Bioconductor Objects to File

Version 1.9.0

Date 2025-03-04

License MIT + file LICENSE

Description Save Bioconductor data structures into file artifacts, and load them back into memory. This is a more robust and portable alternative to serialization of such objects into RDS files. Each artifact is associated with metadata for further interpretation; downstream applications can enrich this metadata with context-specific properties.

Imports alabaster.schemas, methods, utils, S4Vectors, rhdf5 (>= 2.47.6), jsonlite, jsonvalidate, Rcpp

Suggests BiocStyle, rmarkdown, knitr, testthat, digest, Matrix, alabaster.matrix

**LinkingTo** Rcpp, assorthead  $(>= 1.1.2)$ , Rhdf5lib

VignetteBuilder knitr

SystemRequirements C++17, GNU make

RoxygenNote 7.3.2

Encoding UTF-8

biocViews DataRepresentation, DataImport

URL <https://github.com/ArtifactDB/alabaster.base>

BugReports <https://github.com/ArtifactDB/alabaster.base/issues>

git\_url https://git.bioconductor.org/packages/alabaster.base

git branch devel

git\_last\_commit c4b80ee

git\_last\_commit\_date 2025-04-15

Repository Bioconductor 3.22

Date/Publication 2025-04-29

Author Aaron Lun [aut, cre]

Maintainer Aaron Lun <infinite.monkeys.with.keyboards@gmail.com>

# <span id="page-1-0"></span>**Contents**

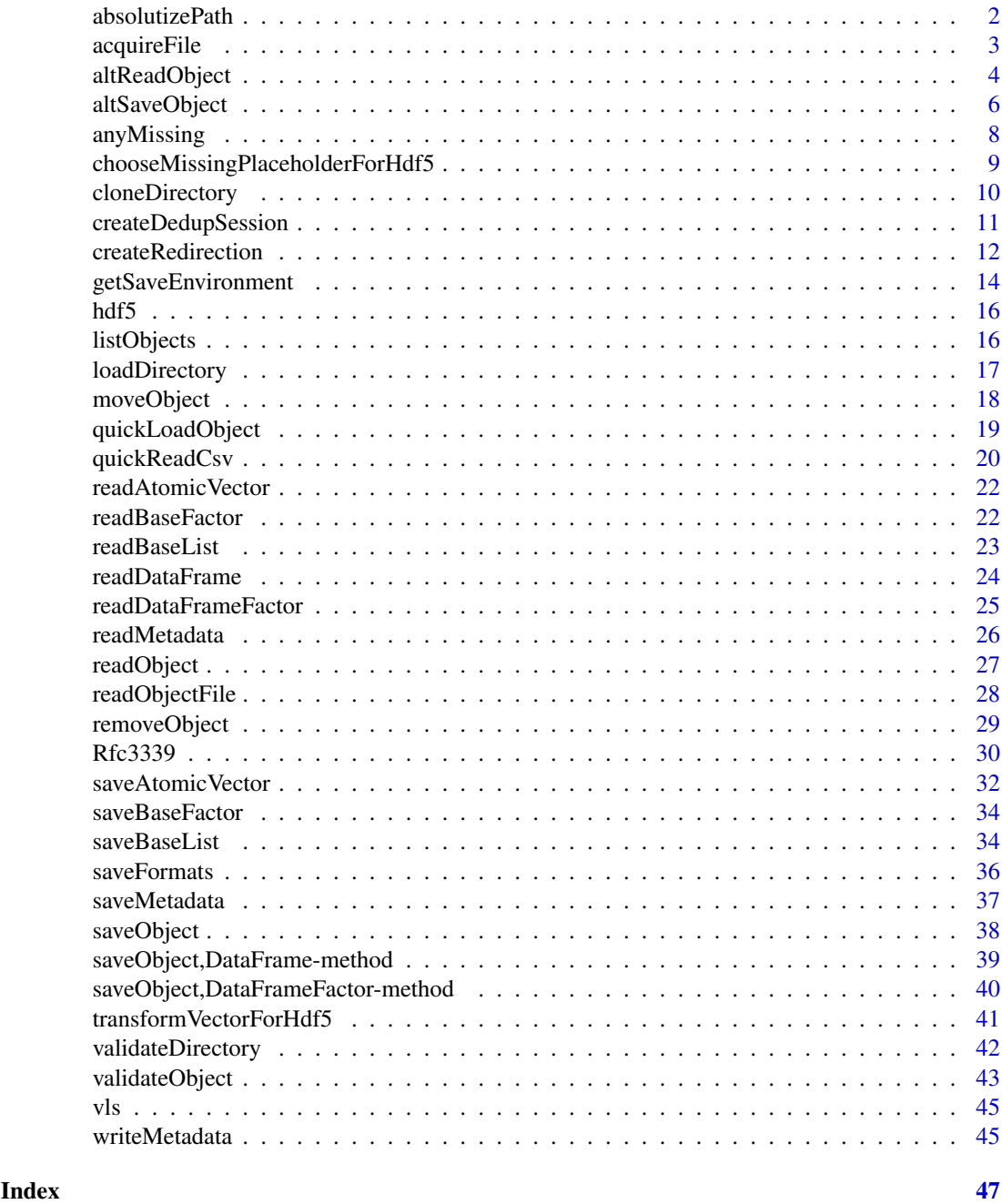

absolutizePath *Make an absolute file path*

# Description

Create an absolute file path from a relative file path. All processing is purely lexical; the path itself does not have to exist on the filesystem.

#### <span id="page-2-0"></span>acquireFile 3

# Usage

absolutizePath(path)

#### Arguments

path String containing an absolute or relative file path.

# Value

An absolute file path corresponding to path. This is cleaned to remove  $\dots$ , and  $\sim$  components.

# Author(s)

Aaron Lun

# Examples

```
absolutizePath("alpha")
absolutizePath("../alpha")
absolutizePath("../../alpha/./bravo")
absolutizePath("/alpha/bravo")
```
acquireFile *Acquire file or metadata*

# <span id="page-2-1"></span>Description

*WARNING: these functions are deprecated. Applications are expected to handle acquisition of files before loaders are called.* Acquire a file or metadata for loading. As one might expect, these are typically used inside a load\* function.

# Usage

```
acquireFile(project, path)
acquireMetadata(project, path)
## S4 method for signature 'character'
acquireFile(project, path)
## S4 method for signature 'character'
```

```
acquireMetadata(project, path)
```
# Arguments

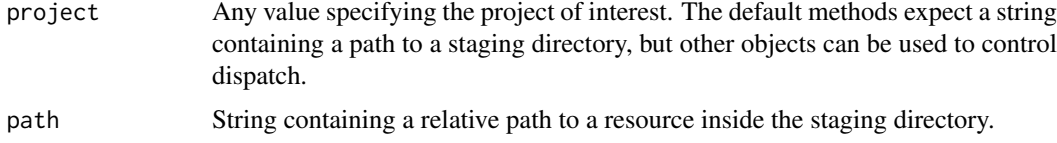

#### <span id="page-3-0"></span>Details

By default, files and metadata are loaded from the same staging directory that is written to by [stageObject](#page-37-1). alabaster applications can define custom methods to obtain the files and metadata from a different location, e.g., remote databases. This is achieved by dispatching on a different class of project.

Each custom acquisition method should take two arguments. The first argument is an R object representing some concept of a "project". In the default case, this is a string containing a path to the staging directory representing the project. However, it can be anything, e.g., a number containing a database identifier, a list of identifiers and versions, and so on - as long as the custom acquisition method is capable of understanding it, the load\* functions don't care.

The second argument is a string containing the relative path to the resource inside that project. This should be the path to a specific file inside the project, not the subdirectory containing the file. More concretely, it should be equivalent to the path in the *output* of [stageObject](#page-37-1), not the path to the subdirectory used as the input to the same function.

The return value for each custom acquisition function should be the same as their local counterparts. That is, any custom file acquisition function should return a file path, and any custom metadata acquisition function should return a naamed list of metadata.

#### Value

acquireFile methods return a local path to the file corresponding to the requested resource.

acquireMetadata methods return a named list of metadata for the requested resource.

#### Author(s)

Aaron Lun

#### Examples

```
# Staging an example DataFrame:
library(S4Vectors)
df <- DataFrame(A=1:10, B=LETTERS[1:10])
tmp <- tempfile()
dir.create(tmp)
info <- stageObject(df, tmp, path="coldata")
writeMetadata(info, tmp)
# Retrieving the metadata:
meta <- acquireMetadata(tmp, "coldata/simple.csv.gz")
str(meta)
# Retrieving the file:
acquireFile(tmp, "coldata/simple.csv.gz")
```
<span id="page-3-1"></span>altReadObject *Alter the reading function*

#### <span id="page-3-2"></span>Description

Allow alabaster applications to specify an alternative reading function in [altReadObject](#page-3-1).

#### <span id="page-4-0"></span>altReadObject 5

#### Usage

altReadObject(path, ...)

altReadObjectFunction(fun)

# Arguments

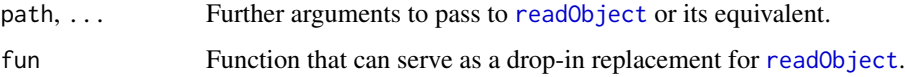

# Details

By default, altReadObject is just a wrapper around [readObject](#page-26-1). However, if altReadObjectFunction is called, altReadObject calls the replacement fun instead. This allows alabaster applications to inject wholesale or class-specific customizations into the reading process, e.g., to add more metadata whenever an instance of a particular class is encountered. Developers of alabaster extensions should use altReadObject (instead of readObject) to read child objects when writing their own reading functions, to ensure that application-specific customizations are respected for the children.

To motivate the use of altReadObject, consider the following scenario.

- 1. We have created a reading function readX function to read an instance of class X in an alabaster extension. This function may be called by [readObject](#page-26-1) if instances of X are children of other objects.
- 2. An alabaster application Y requires the addition of some custom metadata during the reading process for X. It defines an alternative reading function readObject2 that, upon encountering a schema for X, redirects to a application-specific reader readX2. An example implementation for readX2 would involve calling readX and decorating the result with the extra metadata.
- 3. When operating in the context of application Y, the readObject2 generic is used to set altReadObjectFunction. Any calls to altReadObject in Y's context will subsequently call readObject2.
- 4. So, when writing a reading function in an alabaster extension for a class that might contain instances of X as children, we use [altReadObject](#page-3-1) instead of directly using [readObject](#page-26-1). This ensures that, if a child instance of X is encountered *and* we are operating in the context of application Y, we correctly call readObject2 and then ultimately readX2.

The application-specific fun is free to do anything it wants as long as it understands the representation. It is usually most convenient to leverage the existing functionality in [readObject](#page-26-1), but if the application-specific saver in [altSaveObject](#page-5-1) does something unusual, then fun is responsible for the correct interpretation of any custom representation.

#### Value

For altReadObject, any R object similar to those returned by [readObject](#page-26-1).

For altReadObjectFunction, the alternative function (if any) is returned if fun is missing. If fun is provided, it is used to define the alternative, and the previous alternative is returned.

#### Author(s)

Aaron Lun

#### Examples

```
old <- altReadObjectFunction()
# Setting it to something.
altReadObjectFunction(function(...) {
    print("YAY")
    readObject(...)
})
# Staging an example DataFrame:
library(S4Vectors)
df <- DataFrame(A=1:10, B=LETTERS[1:10])
tmp <- tempfile()
saveObject(df, tmp)
# And now reading it - this should print our message.
altReadObject(tmp)
# Restoring the old reader:
altReadObjectFunction(old)
```
<span id="page-5-1"></span>altSaveObject *Alter the saving generic*

#### Description

Allow alabaster applications to divert to a different saving generic instead of [saveObject](#page-37-2).

# Usage

```
altSaveObject(x, path, ...)
```

```
altSaveObjectFunction(generic)
```
#### Arguments

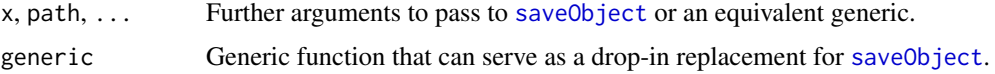

#### Details

By default, altSaveObject is just a wrapper around [saveObject](#page-37-2). However, if altSaveObjectFunction is called, altSaveObject calls the replacement generic instead. This allows alabaster applications to inject wholesale or class-specific customizations into the saving process, e.g., to save more metadata whenever an instance of a particular class is encountered. Developers of alabaster extensions should use altSaveObject to save child objects when implementing saveObject methods, to ensure that application-specific customizations are respected for the children.

To motivate the use of altSaveObject, consider the following scenario.

1. We have created a staging method for class X, defined for the [saveObject](#page-37-2) generic.

<span id="page-5-0"></span>

#### <span id="page-6-0"></span>altSaveObject 7 7

- 2. An alabaster application Y requires the addition of some custom metadata during the staging process for X. It defines an alternative staging generic saveObject2 that, upon encountering an instance of X, redirects to an application-specific method (i.e., saveObject2, X-method). For example, the saveObject2 method for X could call X's saveObject method and add the necessary metadata to the result.
- 3. When operating in the context of application Y, the saveObject2 generic is used to set altSaveObjectFunction. Any calls to altSaveObject in Y's context will subsequently call saveObject2.
- 4. So, when writing a saveObject method for any objects that might contain an instance of X as a child, we call [altSaveObject](#page-5-1) on that X object instead of directly using [saveObject](#page-37-2). This ensures that, if a child instance of X is encountered *and* we are operating in the context of application Y, we correctly call saveObject2 and then ultimately the application-specific method.

The application-specific generic is free to do anything it wants as long as the custom representation is understood by the application-specific reader in [altReadObject](#page-3-1). However, it is usually most convenient to re-use the existing representations created by [saveObject](#page-37-2). This means that any customizations should not interfere with the validity of those representations, as defined by the takane specifications and enforced by [validateObject](#page-42-1). We recommend that any customizations should manifest as new files starting with an underscore, as this will not interfere by any takane file specification.

# Value

For altSaveObject, files are created at the specified location, see [saveObject](#page-37-2) for details.

For altSaveObjectFunction, the alternative generic (if any) is returned if generic is missing. If generic is provided, it is used to define the alternative, and the previous alternative is returned.

#### Author(s)

Aaron Lun

# Examples

```
old <- altSaveObjectFunction()
# Creating a new generic for demonstration purposes:
setGeneric("superSaveObject", function(x, path, ...)
    standardGeneric("superSaveObject"))
setMethod("superSaveObject", "ANY", function(x, path, ...) {
    print("Falling back to the base method!")
    saveObject(x, path, ...)
})
altSaveObjectFunction(superSaveObject)
# Staging an example DataFrame. This should print our message.
library(S4Vectors)
df <- DataFrame(A=1:10, B=LETTERS[1:10])
tmp <- tempfile()
altSaveObject(df, tmp)
```
# Restoring the old loader:

altSaveObjectFunction(old)

anyMissing *Find missing values*

# Description

Find missing (NA) values. This is smart enough to distinguish them from NaN values in numeric x. For all other types, it just calls [is.na](#page-0-0) or [anyNA](#page-0-0).

# Usage

anyMissing(x)

is.missing(x)

# Arguments

x Vector or array of atomic values.

# Value

For anyMissing, a logical scalar indicating whether any NA values were present in x.

For is.missing, a logical vector or array of shape equal to x, indicating whether each value is NA.

#### Author(s)

Aaron Lun

# Examples

```
anyNA(c(NaN))
anyNA(c(NA))
anyMissing(c(NaN))
anyMissing(c(NA))
```
is.na(c(NA, NaN)) is.missing(c(NA, NaN))

<span id="page-7-0"></span>

<span id="page-8-1"></span><span id="page-8-0"></span>chooseMissingPlaceholderForHdf5

*Choose a missing value placeholder*

# Description

In the alabaster.\* framework, we mark missing entries inside HDF5 datasets with placeholder values. This function chooses a value for the placeholder that does not overlap with anything else in a vector.

# Usage

```
chooseMissingPlaceholderForHdf5(x, .version = 3)
```
# Arguments

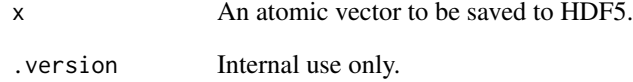

# Details

For floating-point datasets, the placeholder will not be NA if there are mixtures of NAs and NaNs. We do not rely on the NaN payload to distinguish between these two values.

Placeholder values are typically saved as scalar attributes on the HDF5 dataset that they are used in. The usual name of this attribute is "missing-value-placeholder", as encoding by missingPlaceholderName.

# Value

A placeholder value for missing values in x, guaranteed to not be equal to any non-missing value in x.

```
chooseMissingPlaceholderForHdf5(c(TRUE, NA, FALSE))
chooseMissingPlaceholderForHdf5(c(1L, NA, 2L))
chooseMissingPlaceholderForHdf5(c("aaron", NA, "barry"))
chooseMissingPlaceholderForHdf5(c("aaron", NA, "barry", "NA"))
chooseMissingPlaceholderForHdf5(c(1.5, NA, 2.6))
chooseMissingPlaceholderForHdf5(c(1.5, NaN, NA, 2.6))
```
<span id="page-9-1"></span><span id="page-9-0"></span>

#### Description

Clone an existing directory to a new location. This is typically performed inside [saveObject](#page-37-2) after detecting duplicated objects, see [?createDedupSession](#page-10-1) for details.

# Usage

```
cloneDirectory(src, dest, action = c("link", "copy", "symlink", "relsymlink"))
```
# Arguments

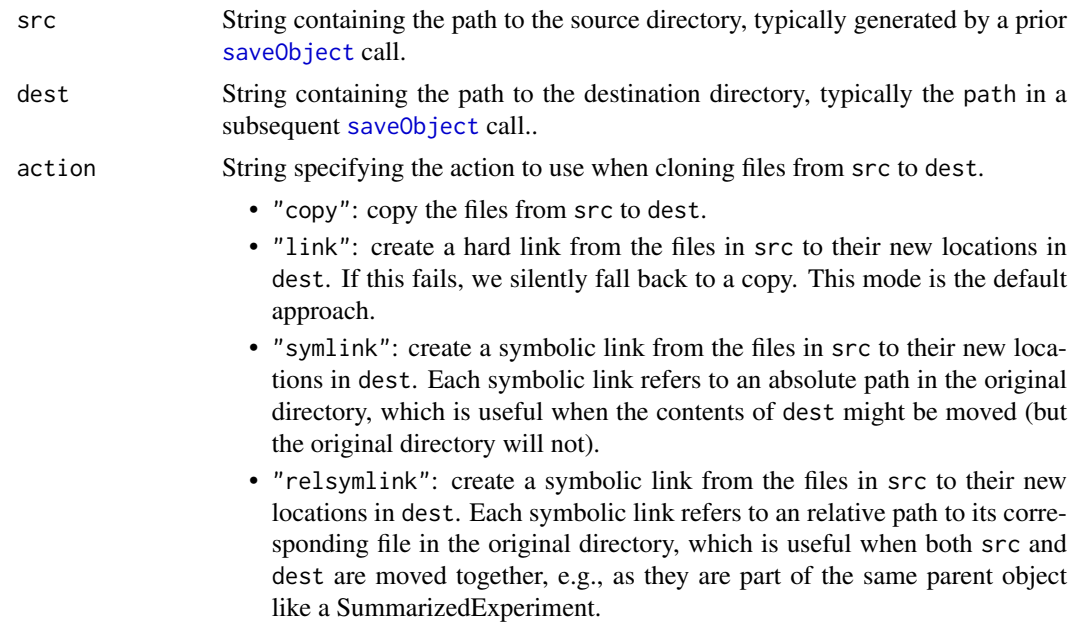

#### Value

A new directory is created at dest with the contents of src, either copied or linked. NULL is invisibly returned.

#### Author(s)

Aaron Lun

```
tmp <- tempfile()
dir.create(tmp)
src <- file.path(tmp, "A")
dir.create(src)
write(file=file.path(src, "foobar"), LETTERS)
```

```
dest <- file.path(tmp, "B")
cloneDirectory(src, dest)
list.files(dest, recursive=TRUE)
```
<span id="page-10-1"></span>createDedupSession *Deduplicate objects when saving*

# Description

Utilities for deduplicating objects inside [saveObject](#page-37-2) to save time and/or storage space.

#### Usage

createDedupSession()

checkObjectInDedupSession(x, session)

```
addObjectToDedupSession(x, session, path)
```
#### Arguments

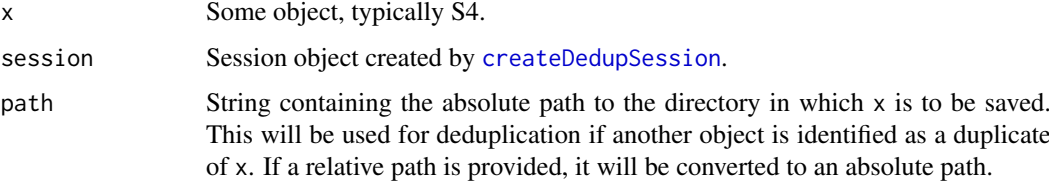

#### Details

These utilities allow extension developers to support deduplication of objects in a top-level call to [saveObject](#page-37-2). For a given saveObject method, we can:

- 1. Accept a session object in an optional <PREFIX>.dedup.session= argument. We may also accept a <PREFIX>.dedup.action= argument to specify how any deduplication should be performed. Some <PREFIX> prefix should be chosen to avoid conflicts between multiple deduplication sessions.
- 2. If a session argument is provided, we call checkObjectInDedupSession $(x, s$ ession) to see if the x is a duplicate of an existing object in the session. If a path is returned, we call [cloneDirectory](#page-9-1) and return.
- 3. Otherwise, we save this object to disk, possibly passing the session argument as <PREFIX>. dedup. session= in further calls to saveObject for child objects. We call addObjectToDedupSession to add the current object to the session.

A user can enable deduplication by passing the output of createDedupSession to <PREFIX>.dedup.session= in the top-level call to saveObject. This is most typically performed when saving SummarizedExperiment objects with multiple assays, where one assay consists of delayed operations on another assay.

#### Value

createDedupSession will return a deduplication session that can be modified in-place.

If x is a duplicate of an object in session, checkObjectInDedupSession will return a string containing the absolute path to a directory representing that object. Otherwise, it will return NULL.

addObjectToDedupSession will add x to session with the supplied path. It returns NULL invisibly.

#### Author(s)

Aaron Lun

#### Examples

```
test <- function(x, path, test.dedup.session=NULL, test.dedup.action="link") {
   if (!is.null(test.dedup.session)) {
       original <- checkObjectInDedupSession(x, test.dedup.session)
       if (!is.null(original)) {
           cloneDirectory(original, path, test.dedup.action)
           return(invisible(NULL))
       }
   }
   dir.create(path)
   saveRDS(x, file.path(path, "whee.rds")) # replace this with actual saving code.
   if (!is.null(test.dedup.session)) {
       addObjectToDedupSession(x, test.dedup.session, path)
   }
}
library(S4Vectors)
y <- DataFrame(A=1:10, B=1:10)
tmp <- tempfile()
dir.create(tmp)
# Saving the first instance of the object, which is now stored in the session.
session <- createDedupSession()
checkObjectInDedupSession(y, session) # no duplicates yet.
test(y, file.path(tmp, "first"), test.dedup.session=session)
# Saving it again will trigger the deduplication.
checkObjectInDedupSession(y, session)
test(y, file.path(tmp, "duplicate"), test.dedup.session=session)
list.files(tmp, recursive=TRUE)
```
createRedirection *Create a redirection file*

# Description

WARNING: this function is deprecated. Redirection is no longer supported in the latest **alabaster** *framework.* Create a redirection to another path in the same staging directory. This is useful for creating short-hand aliases for resources that have inconveniently long paths.

<span id="page-11-0"></span>

#### <span id="page-12-0"></span>createRedirection 13

#### Usage

createRedirection(dir, src, dest)

#### Arguments

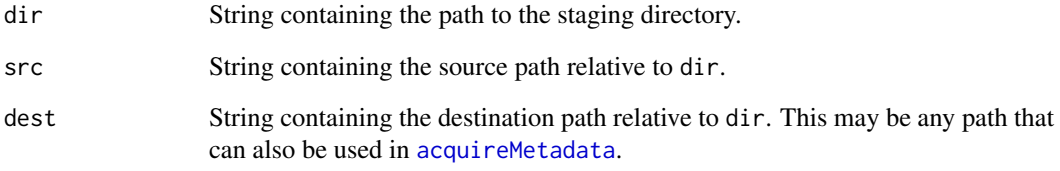

# Details

src should not correspond to an existing file inside dir. This avoids ambiguity when attempting to load src via [acquireMetadata](#page-2-1). Otherwise, it would be unclear as to whether the user wants the file at src or the redirection target dest.

src may correspond to existing directories. This is because directories cannot be used in acquireMetadata, so no such ambiguity exists.

# Value

A list of metadata that can be processed by [writeMetadata](#page-44-1).

# Author(s)

Aaron Lun

```
# Staging an example DataFrame:
library(S4Vectors)
df <- DataFrame(A=1:10, B=LETTERS[1:10])
tmp <- tempfile()
dir.create(tmp)
info <- stageObject(df, tmp, path="coldata")
writeMetadata(info, tmp)
# Creating a redirection:
redirect <- createRedirection(tmp, "foobar", "coldata/simple.csv.gz")
writeMetadata(redirect, tmp)
# We can then use this redirect to pull out metadata:
info2 <- acquireMetadata(tmp, "foobar")
str(info2)
```
<span id="page-13-1"></span><span id="page-13-0"></span>getSaveEnvironment *Track the environment used for saving objects*

#### Description

Utilities to write, load and access the R environment used by [saveObject](#page-37-2) for any given object.

#### Usage

getSaveEnvironment()

formatSaveEnvironment()

useSaveEnvironment(use)

registerSaveEnvironment(info = NULL)

loadSaveEnvironment(path)

# Arguments

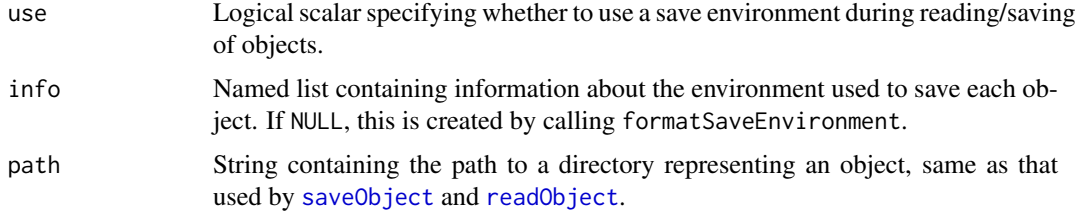

#### Details

When saving an object, [saveObject](#page-37-2) will automatically record some details about the current R environment. This facilitates trouble-shooting and provides some opportunities for corrective measures if any bugs are found in older saveObject methods. Information about the save environment is stored in an \_environment.json file inside the directory containing the object. Subdirectories for child objects may also have separate \_environment.json files (e.g., if they were created in a different environment), otherwise it is assumed that they inherit the save environment from the parent object.

Application or extension developers are expected to call getSaveEnvironment from inside a loading function used by [readObject](#page-26-1) or [altReadObject](#page-3-1). This wil return the save environment that was used for the "current" object, i.e., the object that was previously saved at path. By accessing the historical save environment, developers can check if buggy versions of the corresponding saveObject or altSaveObject methods were used. Appropriate corrective measures can then be applied to recover the correct object, warn users, etc. getSaveEnvironment can also be called inside saveObject or altSaveObject methods, in which case the current object is the one being saved.

In most cases, registerSaveEnvironment does not need to be explicitly called by end-users or developers. It is automatically executed by the top-level calls to the [saveObject](#page-37-2) or [altSaveObject](#page-5-1) generics. Methods can simply call [getSaveEnvironment](#page-13-1) to access the save environment information. Similarly, loadSaveEnvironment does not usually need to be explicitly called by end-users or

#### <span id="page-14-0"></span>getSaveEnvironment 15

developers, as it is automatically executed by each [readObject](#page-26-1) or [altReadObject](#page-3-1) call. Individual reader functions can simply call [getSaveEnvironment](#page-13-1) to access the save environment information.

Tracking of the save environment can be disabled by setting useSaveEnvironment(FALSE).

#### Value

getSaveEnvironment returns a named list describing the environment used to save the "current" object (see Details). The list should have a type field specifying the type of environment, e.g., "R". For objects created by [saveObject](#page-37-2), this will typically have the same format as the list returned by formatSaveEnvironment. Alternatively, NULL is returned if useSaveEnvironment is set to FALSE or no environment information was recorded for the current object.

formatSaveEnvironment returns a named list containing the current R environment, derived from the [sessionInfo](#page-0-0). This records the R version, the platform in which R is running, and the versions of all packages as a named list.

If use is not supplied, useSaveEnvironment returns a logical scalar indicating whether to use the save environment information. If use is supplied, it is used to define the save environment usage policy, and the previous setting of this value is invisibly returned.

registerSaveEnvironment registers the current environment information in memory so that it can be returned by getSaveEnvironment. It returns a list containing a restore function that should be called [on.exit](#page-0-0) to (i) restore the previous environment information; and a write function that accepts a path to a directory in which to create an \_environment.json file with the environment information. Both functions are no-ops if useSaveEnvironment is set to FALSE or if a save environment has already been registered.

loadSaveEnvironment loads the environment information from a \_environment.json file in path. It also registers the environment information in memory so that it is returned when getSaveEnvironment is called. It returns a function that should be called [on.exit](#page-0-0) to restore the previous environment information. This function is a no-op if useSaveEnvironment is set to FALSE, or if the environment information is not parsable (in which case a warning will be emitted).

## Author(s)

Aaron Lun

#### Examples

```
str(formatSaveEnvironment())
```

```
prev <- useSaveEnvironment(TRUE)
tmp <- tempfile()
dir.create(tmp)
```

```
wfun <- registerSaveEnvironment(tmp)
getSaveEnvironment()
wfun$restore()
```
useSaveEnvironment(prev)

<span id="page-15-0"></span>

## Description

Basically just better versions of those in rhdf5, dedicated to alabaster.base and its dependents. Intended for alabaster.\* developers only.

<span id="page-15-1"></span>listObjects *List objects in a directory*

#### Description

List all objects in a directory, along with their types.

#### Usage

listObjects(dir, include.children = FALSE)

# Arguments

dir String containing a path to a directory containing objects saved by [saveObject](#page-37-2), possibly in separate subdirectories.

include.children

Logical scalar indicating whether to include child objects.

# Value

A [DFrame](#page-0-0) where each row corresponds to an object. It contains the following columns:

- path, the relative path to the object's subdirectory inside dir.
- type, the type of the object based on its OBJECT file (see [?readObjectFile](#page-27-1)).
- child, whether the object is a child of another object.

If include.children=FALSE, metadata is only returned for non-child objects.

#### Author(s)

Aaron Lun

```
tmp <- tempfile()
dir.create(tmp)
library(S4Vectors)
df <- DataFrame(A=1:10, B=LETTERS[1:10])
saveObject(df, file.path(tmp, "whee"))
ll <- list(A=1, B=LETTERS, C=DataFrame(X=1:5))
saveObject(ll, file.path(tmp, "stuff"))
```
#### <span id="page-16-0"></span>loadDirectory 17

```
listObjects(tmp)
listObjects(tmp, include.children=TRUE)
```
loadDirectory *Load all non-child objects in a directory*

#### Description

*WARNING: this function is deprecated, use* [listObjects](#page-15-1) *and loop over entries with* [readObject](#page-26-1) *instead.* As the title suggests, this function loads all non-child objects in a staging directory. All loading is performed using [altLoadObject](#page-3-2) to respect any application-specific overrides. Children are used to assemble their parent objects and are not reported here.

#### Usage

```
loadDirectory(dir, redirect.action = c("from", "to", "both"))
```
# Arguments

dir String containing a path to a staging directory.

redirect.action

String specifying how redirects should be handled:

- "to" will report an object at the redirection destination, not the redirection source.
- "from" will report an object at the redirection source(s), not the destination.
- "both" will report an object at both the redirection source(s) and destination.

#### Value

A named list is returned containing all (non-child) R objects in dir.

# Author(s)

Aaron Lun

```
tmp <- tempfile()
dir.create(tmp)
library(S4Vectors)
df <- DataFrame(A=1:10, B=LETTERS[1:10])
```

```
meta <- stageObject(df, tmp, path="whee")
writeMetadata(meta, tmp)
```

```
ll <- list(A=1, B=LETTERS, C=DataFrame(X=1:5))
meta <- stageObject(ll, tmp, path="stuff")
writeMetadata(meta, tmp)
```
<span id="page-17-0"></span>18 moveObject

```
redirect <- createRedirection(tmp, "whoop", "whee/simple.csv.gz")
writeMetadata(redirect, tmp)
```

```
all.meta <- loadDirectory(tmp)
str(all.meta)
```
moveObject *Move a non-child object in the staging directory*

#### Description

*WARNING: this function is deprecated, as directories of non-child objects can just be moved with regular methods (e.g.,* [file.rename](#page-0-0)) *in the latest version of* **alabaster**. Pretty much as it says in the title. This only works with non-child objects as children are referenced by their parents and cannot be safely moved in this manner.

#### Usage

moveObject(dir, from, to, rename.redirections = TRUE)

#### Arguments

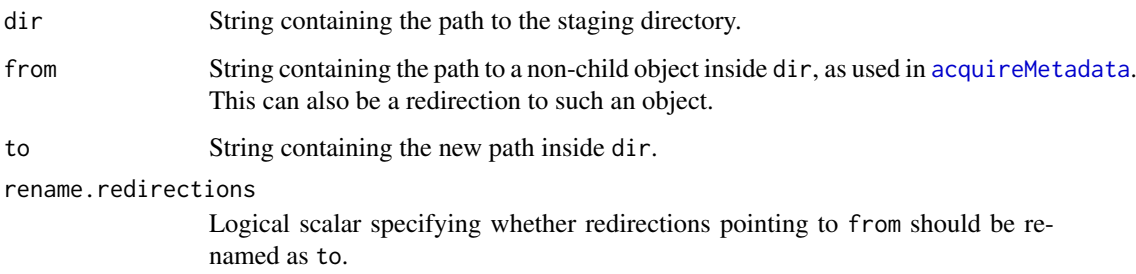

#### Details

This function will look around path for JSON files containing redirections to from, and update them to point to to. More specifically, if path is a subdirectory, it will search in the same directory containing path; otherwise, it will search in the directory containing dirname(path). Redirections in other locations will not be removed automatically - these will be caught by [checkValidDirectory](#page-41-1) and should be manually updated.

If rename.redirections=TRUE, this function will additionally move the redirection files so that they are named as to. In the unusual case where from is the target of multiple redirection files, the renaming process will clobber all of them such that only one of them will be present after the move.

#### Value

The object represented by path is moved, along with any redirections to it. A NULL is invisibly returned.

#### <span id="page-18-0"></span>quickLoadObject 19

#### Safety of moving operations

In general, alabaster.\* representations are safe to move as only the parent object's resource.path metadata properties will contain links to the children's paths. These links are updated with the new to path after running moveObject on the parent from.

However, alabaster applications may define custom data structures where the paths are present elsewhere, e.g., in the data file itself or in other metadata properties. If so, applications are reponsible for updating those paths to reflect the naming to to.

#### Author(s)

Aaron Lun

#### Examples

```
tmp <- tempfile()
dir.create(tmp)
library(S4Vectors)
df <- DataFrame(A=1:10, B=LETTERS[1:10])
meta <- stageObject(df, tmp, path="whee")
writeMetadata(meta, tmp)
ll <- list(A=1, B=LETTERS, C=DataFrame(X=1:5))
meta <- stageObject(ll, tmp, path="stuff")
writeMetadata(meta, tmp)
redirect <- createRedirection(tmp, "whoop", "whee/simple.csv.gz")
writeMetadata(redirect, tmp)
list.files(tmp, recursive=TRUE)
moveObject(tmp, "whoop", "YAY")
list.files(tmp, recursive=TRUE)
```
quickLoadObject *Convenience helpers for handling local directories*

#### Description

*WARNING: these functions are deprecated as the saving/reading functions are already simple enough in the newer versions of the* alabaster *framework.* Read and write objects from a local staging directory. These are just convenience wrappers around functions like [loadObject](#page-26-2), [stageObject](#page-37-1) and [writeMetadata](#page-44-1).

#### Usage

```
quickLoadObject(dir, path, ...)
quickStageObject(x, dir, path, ...)
```
# <span id="page-19-0"></span>Arguments

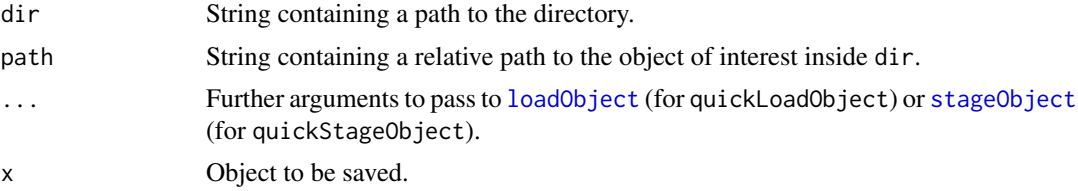

# Value

For quickLoadObject, the object at path.

For quickStageObject, the object is saved to path inside dir. All necessary directories are created if they are not already present. A NULL is returned invisibly.

# Author(s)

Aaron Lun

# Examples

local <- tempfile()

```
# Creating a slightly complicated object:
library(S4Vectors)
df <- DataFrame(A=1:10, B=LETTERS[1:10])
df$C <- DataFrame(D=letters[1:10], E=runif(10))
```

```
# Saving it:
quickStageObject(df, local, "FOOBAR")
```
# Reading it back: quickLoadObject(local, "FOOBAR")

quickReadCsv *Quickly read and write a CSV file*

# Description

Quickly read and write a CSV file, usually as a part of staging or loading a larger object. This assumes that all files follow the [comservatory](https://github.com/ArtifactDB/comservatory) specification.

# Usage

```
quickReadCsv(
  path,
  expected.columns,
  expected.nrows,
  compression,
  row.names,
  parallel = TRUE
)
```
# <span id="page-20-0"></span>quickReadCsv 21

```
quickWriteCsv(
  df,
  path,
  ...,
  row.names = FALSE,
  compression = "gzip",
  validate = TRUE
\lambda
```
# Arguments

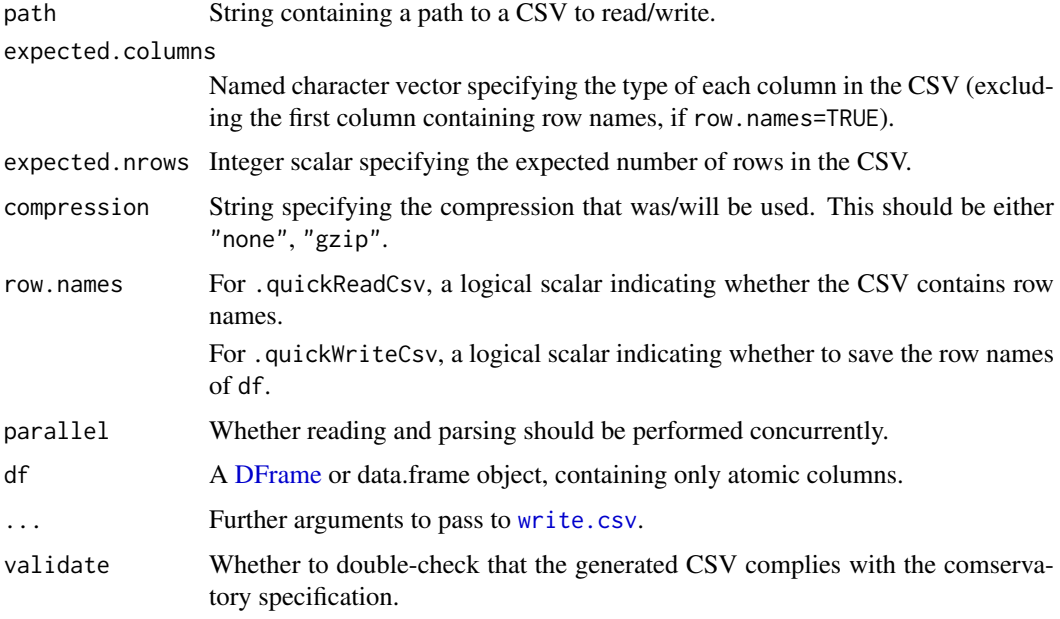

# Value

For .quickReadCsv, a [DFrame](#page-0-0) containing the contents of path.

For .quickWriteCsv, df is written to path and a NULL is invisibly returned.

# Author(s)

Aaron Lun

```
library(S4Vectors)
df <- DataFrame(A=1, B="Aaron")
temp <- tempfile()
.quickWriteCsv(df, path=temp, row.names=FALSE, compression="gzip")
.quickReadCsv(temp, c(A="numeric", B="character"), 1, "gzip", FALSE)
```
<span id="page-21-1"></span><span id="page-21-0"></span>

#### Description

Read a vector consisting of atomic elements from its on-disk representation. This is usually not directly called by users, but is instead called by dispatch in [readObject](#page-26-1).

# Usage

```
readAtomicVector(path, metadata, ...)
```
# Arguments

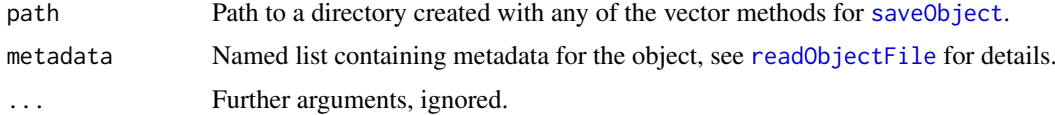

# Value

The vector described by info.

#### Author(s)

Aaron Lun

# See Also

["saveObject,integer-method"](#page-0-0), for one of the staging methods.

# Examples

```
tmp <- tempfile()
saveObject(setNames(runif(26), letters), tmp)
readObject(tmp)
```
<span id="page-21-2"></span>readBaseFactor *Read a factor from disk*

#### Description

Read a base R [factor](#page-0-0) from its on-disk representation. This is usually not directly called by users, but is instead called by dispatch in [readObject](#page-26-1).

# Usage

```
readBaseFactor(path, metadata, ...)
```
#### <span id="page-22-0"></span>readBaseList 23

# Arguments

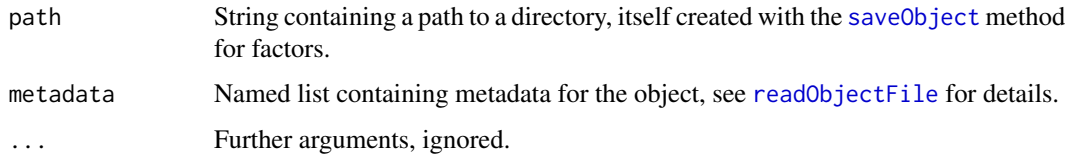

# Value

The vector described by info.

#### Author(s)

Aaron Lun

# See Also

"saveObject, factor-method", for the staging method.

# Examples

```
tmp <- tempfile()
saveObject(factor(letters[1:10], letters), tmp)
readObject(tmp)
```
<span id="page-22-1"></span>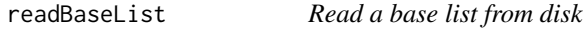

# Description

Read a [list](#page-0-0) from its on-disk representation. This is usually not directly called by users, but is instead called by dispatch in [readObject](#page-26-1).

# Usage

```
readBaseList(path, metadata, simple_list.parallel = TRUE, ...)
```
# Arguments

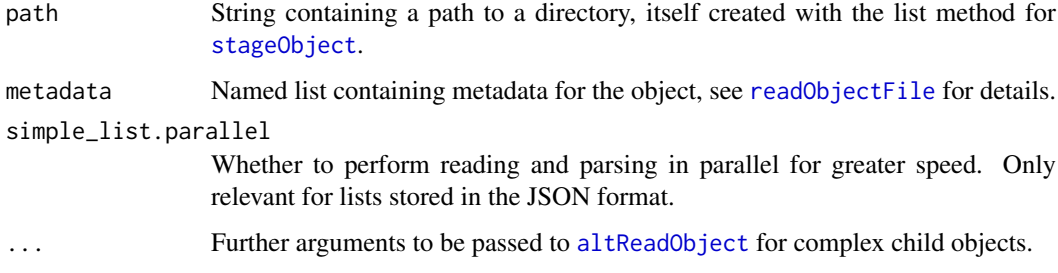

# Details

The uzuki2 specification (see <https://github.com/ArtifactDB/uzuki2>) allows length-1 vectors to be stored as-is or as a scalar. If the file stores a length-1 vector as-is, readBaseList will read the list element as a length-1 vector with the [AsIs](#page-0-0) class. If the file stores a length-1 vector as a scalar, readBaseList will read the list element as a length-1 vector without this class. This allows downstream users to distinguish between the storage modes in the rare cases that it is necessary.

# Value

The list represented by path.

#### Author(s)

Aaron Lun

# See Also

"stageObject, list-method", for the staging method.

# Examples

```
library(S4Vectors)
ll <- list(A=1, B=LETTERS, C=DataFrame(X=letters))
tmp <- tempfile()
saveObject(ll, tmp)
readObject(tmp)
```
readDataFrame *Read a DataFrame from disk*

#### Description

Read a [DFrame](#page-0-0) from its on-disk representation. This is usually not directly called by users, but is instead called by dispatch in [readObject](#page-26-1).

# Usage

```
readDataFrame(path, metadata, ...)
```
# Arguments

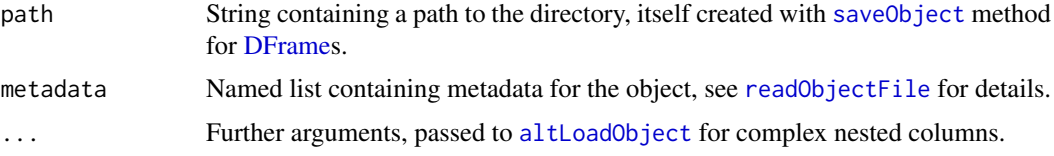

# Value

The [DFrame](#page-0-0) represented by path.

<span id="page-23-0"></span>

#### <span id="page-24-0"></span>readDataFrameFactor 25

# Author(s)

Aaron Lun

# See Also

["saveObject,DataFrame-method"](#page-0-0), for the staging method.

# Examples

```
library(S4Vectors)
df <- DataFrame(A=1:10, B=LETTERS[1:10])
tmp <- tempfile()
saveObject(df, tmp)
readObject(tmp)
```
readDataFrameFactor *Read a DataFrame factor from disk*

# Description

Read a [DataFrameFactor](#page-0-0) from its on-disk representation. This is usually not directly called by users, but is instead called by dispatch in [readObject](#page-26-1).

# Usage

```
readDataFrameFactor(path, metadata, ...)
```
# Arguments

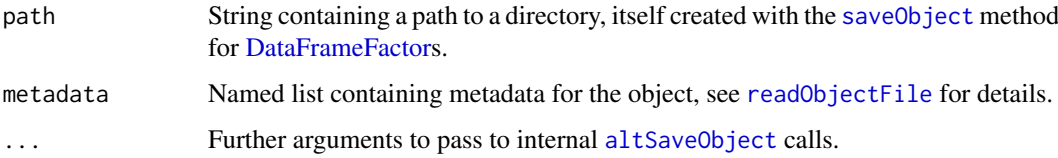

#### Value

A [DataFrameFactor](#page-0-0) represented by path.

# Author(s)

Aaron Lun

# See Also

["saveObject,DataFrameFactor-method"](#page-0-0), for the staging method.

# Examples

```
library(S4Vectors)
df <- DataFrame(X=LETTERS[1:5], Y=1:5)
out <- DataFrameFactor(df[sample(5, 100, replace=TRUE),,drop=FALSE])
tmp <- tempfile()
saveObject(out, tmp)
readObject(tmp)
```
<span id="page-25-1"></span>readMetadata *Read R-level metadata*

# Description

Read [metadata](#page-0-0) and [mcols](#page-0-0) for a [Annotated](#page-0-0) or [Vector](#page-0-0) object, respectively. This is typically used inside loading functions for concrete subclasses.

# Usage

readMetadata(x, metadata.path, mcols.path, ...)

# Arguments

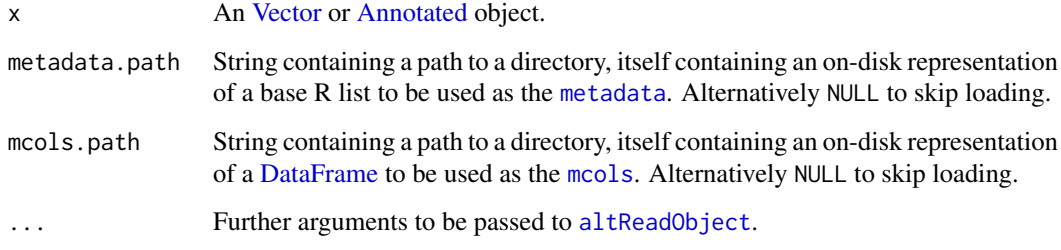

# Value

x is returned, possibly with mcols and metadata added to it.

# Author(s)

Aaron Lun

# See Also

[saveMetadata](#page-36-1), which does the staging.

<span id="page-25-0"></span>

<span id="page-26-1"></span><span id="page-26-0"></span>

# <span id="page-26-2"></span>Description

Read an object from its on-disk representation. This is done by dispatching to an appropriate loading function based on the type in the OBJECT file.

#### Usage

```
readObject(path, metadata = NULL, ...)
```

```
readObjectFunctionRegistry()
```
registerReadObjectFunction(type, fun, existing = c("old", "new", "error"))

# Arguments

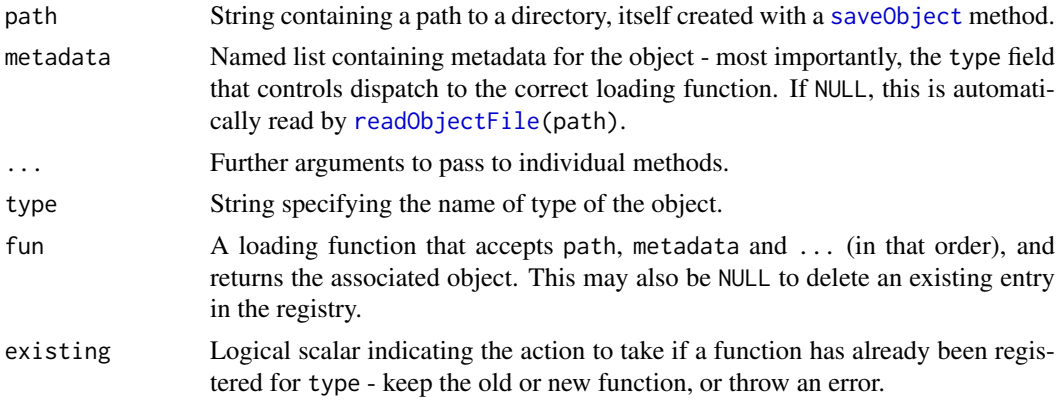

#### Value

For readObject, an object created from the on-disk representation in path.

For readObjectFunctionRegistry, a named list of functions used to load each object type.

For registerReadObjectFunction, the function is added to the registry.

#### Comments for extension developers

readObject uses an internal registry of functions to decide how an object should be loaded into memory. Developers of alabaster extensions can add extra functions to this registry, usually in the [.onLoad](#page-0-0) function of their packages. Alternatively, extension developers can request the addition of their packages to default registry.

If a loading function makes use of additional arguments in ..., those arguments should be prefixed by the name of the object type for each method, e.g., simple\_list.parallel. This avoids problems with conflicts in the interpretation of identically named arguments between different functions. Unlike the ... arguments in save Object, we prefix by the object type instead of the output class, as the former is used for dispatch here.

When writing loading functions for complex classes, extension developers may need to load child objects to compose the output object. In such cases, developers should use [altReadObject](#page-3-1) on the child subdirectories, rather than calling readObject directly. This ensures that any applicationlevel overrides of the loading functions are respected. It is also expected that arguments in ... are forwarded to internal [altReadObject](#page-3-1) calls.

Developers can manually control readObject dispatch by suppling a metadata list where metadata\$type is set to the desired object type. This pattern is commonly used inside the loading function for a subclass - an instance of the base class is first constructed by an internal readObject call with the modified metadata\$type, after which the subclass-specific slots are added. (In practice, base construction should be done using [altReadObject](#page-3-1) so as to respect application-specific overrides.)

# Comments for application developers

Application developers can override readObject by specifying a custom function in [altReadObject](#page-3-1). This can be used to point to a different registry of reading functions, to perform pre- or post-reading actions, etc. If customization is type-specific, the custom altReadObject function can read the type from the OBJECT file to determine the most appropriate course of action; the OBJECT metadata can then be passed to the metadata argument of any internal readObject calls to avoid a redundant read from the same file.

#### Author(s)

Aaron Lun

readObject(tmp)

#### Examples

```
library(S4Vectors)
df <- DataFrame(A=1:10, B=LETTERS[1:10])
tmp <- tempfile()
saveObject(df, tmp)
```
<span id="page-27-1"></span>readObjectFile *Utilities to read and save the object file*

#### Description

The OBJECT file inside each directory provides some high-level metadata of the object represented by that directory. It is guaranteed to have a type property that specifies the object type; individual objects may add their own information to this file. These methods are intended for developers to easily read and load information in the OBJECT file.

#### Usage

readObjectFile(path)

saveObjectFile(path, type, extra = list())

<span id="page-27-0"></span>

#### <span id="page-28-0"></span>removeObject 29

# Arguments

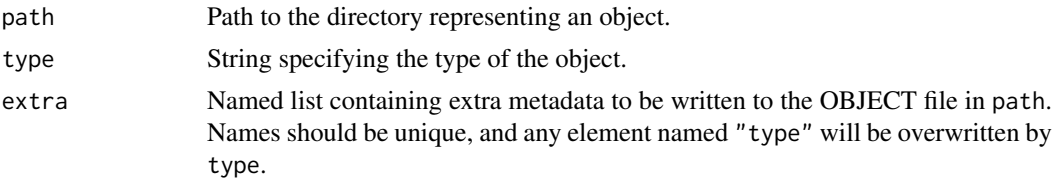

# Value

readObjectFile returns a named list of metadata for path. saveObjectFile saves metadata to the OBJECT file inside path

# Author(s)

Aaron Lun

# Examples

```
tmp <- tempfile()
dir.create(tmp)
saveObjectFile(tmp, "foo", list(bar=list(version="1.0")))
readObjectFile(tmp)
```
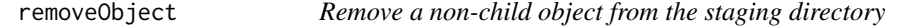

# Description

*WARNING: this function is deprecated, as directories of non-child objects can just be deleted with regular methods (e.g.,* [file.rename](#page-0-0)*) in the latest version of* alabaster*.* Pretty much as it says in the title. This only works with non-child objects as children are referenced by their parents and cannot be safely removed in this manner.

# Usage

removeObject(dir, path)

# Arguments

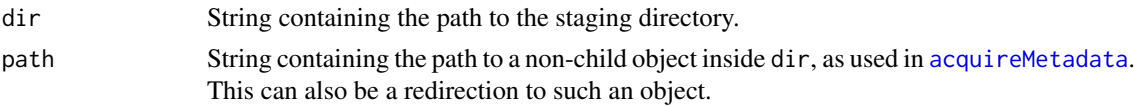

#### Details

This function will search around path for JSON files containing redirections to path, and remove them. More specifically, if path is a subdirectory, it will search in the same directory containing path; otherwise, it will search in the directory containing dirname(path). Redirections in other locations will not be removed automatically - these will be caught by [checkValidDirectory](#page-41-1) and should be manually removed.

# Value

The object represented by path is removed, along with any redirections to it. A NULL is invisibly returned.

# Author(s)

Aaron Lun

### Examples

```
tmp <- tempfile()
dir.create(tmp)
library(S4Vectors)
df <- DataFrame(A=1:10, B=LETTERS[1:10])
meta <- stageObject(df, tmp, path="whee")
writeMetadata(meta, tmp)
ll <- list(A=1, B=LETTERS, C=DataFrame(X=1:5))
meta <- stageObject(ll, tmp, path="stuff")
writeMetadata(meta, tmp)
redirect <- createRedirection(tmp, "whoop", "whee/simple.csv.gz")
writeMetadata(redirect, tmp)
list.files(tmp, recursive=TRUE)
removeObject(tmp, "whoop")
list.files(tmp, recursive=TRUE)
```
Rfc3339 *Representing Internet date/times*

# Description

The Rfc3339 class is a character vector that stores Internet Date/time timestamps, formatted as described in RFC3339. It provides a faithful representation of any RFC3339-compliant string in an R session.

# Usage

```
as.Rfc3339(x)
## S3 method for class 'character'
as.Rfc3339(x)
## Default S3 method:
as.Rfc3339(x)
## S3 method for class 'POSIXt'
as.Rfc3339(x)
```
<span id="page-29-0"></span>

#### <span id="page-30-0"></span> $Rfc3339$  31

```
## S3 method for class 'Rfc3339'
as.character(x, ...)
is.Rfc3339(x)
## S3 method for class 'Rfc3339'
as.POSIXct(x, tz = "", ...)## S3 method for class 'Rfc3339'
as.POSIXlt(x, tz = "", ...)## S3 method for class 'Rfc3339'
x[i]
## S3 method for class 'Rfc3339'
x[[i]]
## S3 replacement method for class 'Rfc3339'
x[i] <- value
## S3 replacement method for class 'Rfc3339'
x[[i]] <- value
## S3 method for class 'Rfc3339'
c(\ldots, recursive = TRUE)
## S4 method for signature 'Rfc3339'
saveObject(x, path, ...)
```
# Arguments

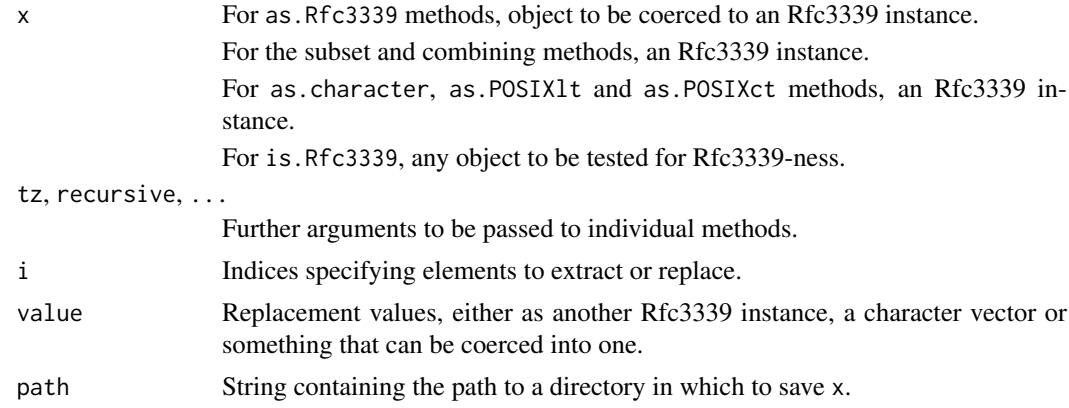

# Details

This class is motivated by the difficulty in using the various [POSIXt](#page-0-0) classes to faithfully represent any RFC3339-compliant string. In particular:

• The POSIXt classes do not automatically capture the string's timezone offset, instead converting all times to the local timezone. This is problematic as it discards information about the original timezone. Technically, the [POSIXlt](#page-0-0) class is capable of holding this information in the gmtoff field but it is not clear how to set this.

- <span id="page-31-0"></span>• There is no way to distinguish between the timezones Z and +00:00. These are functionally the same but will introduce differences in the checksums of saved files and thus interfere with deduplication mechanisms in storage backends.
- Coercion of POSIXt classes to strings may print more or fewer digits in the fractional seconds than what was present in the original string. Functionally, this is probably unimportant but will still introduce differences in the checksums.

By comparison, the Rfc3339 class preserves all information in the original string, avoiding unexpected modifications from a roundtrip through [readObject](#page-26-1) and [saveObject](#page-37-2). This is especially relevant for strings that were created from other languages, e.g., Node.js Date's ISO string conversion uses Z by default.

That said, users should not expect too much from this class. It is only used to provide a faithful representation of RFC3339 strings, and does not support any time-related arithmetic. Users are advised to convert to [POSIXct](#page-0-0) or similar if such operations are required.

#### Value

For as.Rfc3339, the subset and combining methods, an Rfc3339 instance is returned.

For the other as.\* methods, an instance of the corresponding type generated from an Rfc3339 instance.

#### Author(s)

Aaron Lun

# Examples

```
out <- as.Rfc3339(Sys.time() + 1:10)
out
out[2:5]
out[2] <- "2"
c(out, out)
as.character(out)
as.POSIXct(out)
```
saveAtomicVector *Save atomic vectors to disk*

# Description

Save vectors containing atomic elements (or values that can be cast as such, e.g., dates and times) to an on-disk representation.

#### Usage

```
## S4 method for signature 'integer'
saveObject(x, path, character.yls = FALSE, ...)## S4 method for signature 'character'
saveObject(x, path, character.yls = FALSE, ...)
```

```
## S4 method for signature 'logical'
saveObject(x, path, character.yls = FALSE, ...)## S4 method for signature 'double'
saveObject(x, path, character.vls = FALSE, ...)## S4 method for signature 'numeric'
saveObject(x, path, character.yls = FALSE, ...)## S4 method for signature 'Date'
saveObject(x, path, character.vls = FALSE, ...)## S4 method for signature 'POSIXlt'
saveObject(x, path, character.yls = FALSE, ...)## S4 method for signature 'POSIXct'
saveObject(x, path, character.yls = FALSE, ...)## S4 method for signature 'numeric_version'
saveObject(x, path, ...)
```
#### Arguments

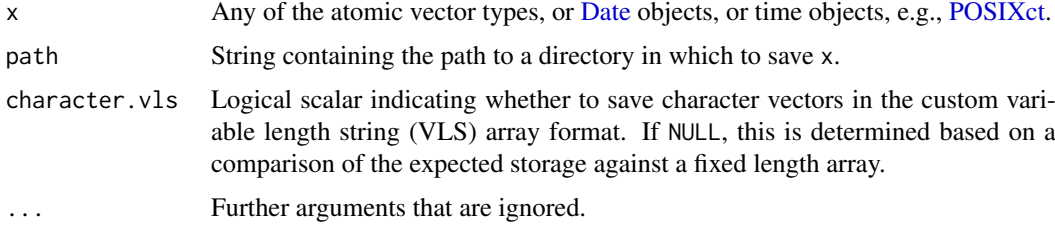

#### Value

x is saved inside path. NULL is invisibly returned.

#### Author(s)

Aaron Lun

# See Also

[readAtomicVector](#page-21-1), to read the files back into the session.

```
tmp <- tempfile()
dir.create(tmp)
saveObject(LETTERS, file.path(tmp, "foo"))
saveObject(setNames(runif(26), letters), file.path(tmp, "bar"))
list.files(tmp, recursive=TRUE)
```
<span id="page-33-0"></span>

# Description

Pretty much as it says, let's save a base R [factor](#page-0-0) to an on-disk representation.

# Usage

```
## S4 method for signature 'factor'
saveObject(x, path, ...)
```
#### Arguments

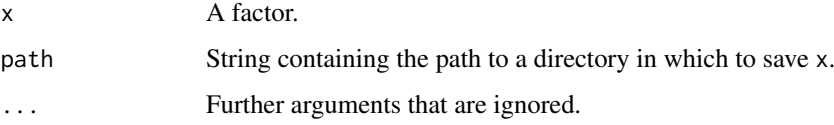

# Value

x is saved inside path. NULL is invisibly returned.

# Author(s)

Aaron Lun

# See Also

[readBaseFactor](#page-21-2), to read the files back into the session.

# Examples

```
tmp <- tempfile()
saveObject(factor(1:10, 1:30), tmp)
list.files(tmp, recursive=TRUE)
```
saveBaseList *Save a base list to disk*

# Description

Save a [list](#page-0-0) or [List](#page-0-0) to a JSON or HDF5 file, with extra files created for any of the more complex list elements (e.g., DataFrames, arrays). This uses the [uzuki2](https://github.com/ArtifactDB/uzuki2) specification to ensure that appropriate types are declared.

#### <span id="page-34-0"></span>saveBaseList 35

#### Usage

```
## S4 method for signature 'list'
saveObject(
 x,
 path,
 list.format = saveBaseListFormat(),
  list.character.vls = NULL,
  ...
)
## S4 method for signature 'List'
saveObject(x, path, list.format = saveBaseListFormat(), ...)
```

```
saveBaseListFormat(list.format)
```
#### Arguments

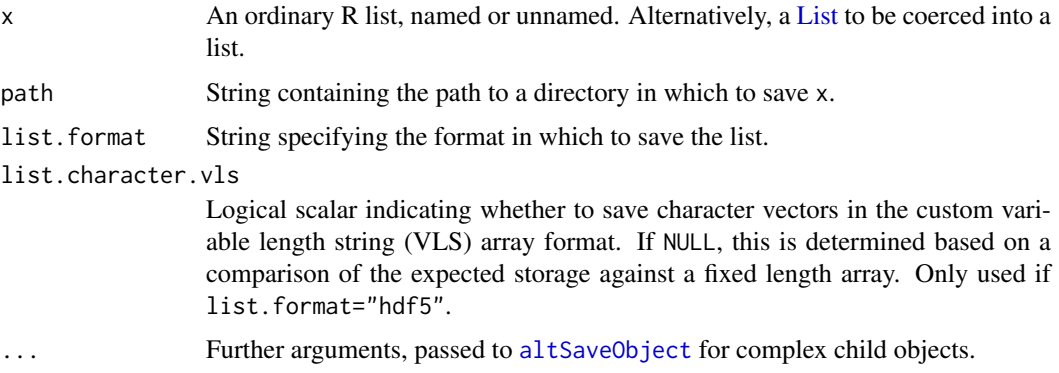

# Value

For the saveObject method, x is saved inside dir. NULL is invisibly returned.

For saveBaseListFormat; if list.format is missing, a string containing the current format is returned. If list.format is supplied, it is used to define the current format, and the *previous* format is returned.

#### File formats

If list.format="json.gz" (default), the list is saved to a Gzip-compressed JSON file (the default). This is an easily parsed format with low storage overhead.

If list.format="hdf5", x is saved into a HDF5 file instead. This format is most useful for random access and for preserving the precision of numerical data.

#### Storing scalars

The uzuki2 specification (see <https://github.com/ArtifactDB/uzuki2>) allows length-1 vectors to be stored as-is or as a scalar. If a list element is of length 1, saveBaseList will store it as a scalar on-disk, effectively "unboxing" it for languages with a concept of scalars. Users can override this behavior by adding the [AsIs](#page-0-0) class to the affected list element, which will force storage as a length-1 vector. This reflects the decisions made by [readBaseList](#page-22-1) and mimics the behavior of packages like jsonlite.

#### Author(s)

Aaron Lun

# See Also

<https://github.com/ArtifactDB/uzuki2> for the specification. [readBaseList](#page-22-1), to read the list back into the R session.

# Examples

```
library(S4Vectors)
ll <- list(A=1, B=LETTERS, C=DataFrame(X=1:5))
tmp <- tempfile()
saveObject(ll, tmp)
list.files(tmp, recursive=TRUE)
```
saveFormats *Choose the format for certain objects*

#### Description

Alter the format used to save DataFrames in its [stageObject](#page-37-1) methods.

# Usage

saveDataFrameFormat(format)

# Arguments

format String containing the format to use. Tbe "csv", "csv.gz" (default) or "hdf5". Alternatively NULL, to use the default format.

#### Details

[stageObject](#page-37-1) methods will treat a format=NULL in the same manner as the default format. The distinction exists to allow downstream applications to set their own defaults while still responding to user specification. For example, an application can detect if the existing format is NULL, and if so, apply another default via .saveDataFrameFormat. On the other hand, if the format is not NULL, this is presumably specified by the user explicitly and should be respected by the application.

# Value

If format is missing, a string containing the current format is returned, or NULL to use the default format.

If format is supplied, it is used to define the current format, and the *previous* format is returned.

# Author(s)

Aaron Lun

<span id="page-35-0"></span>

#### <span id="page-36-0"></span>saveMetadata 37

# Examples

```
(old <- .saveDataFrameFormat())
.saveDataFrameFormat("hdf5")
.saveDataFrameFormat()
# Setting it back.
.saveDataFrameFormat(old)
```
#### <span id="page-36-1"></span>saveMetadata *Save R-level metadata to disk*

#### Description

Save [metadata](#page-0-0) and [mcols](#page-0-0) for [Annotated](#page-0-0) or [Vector](#page-0-0) objects, respectively, to disk. These are typically used inside [saveObject](#page-37-2) methods for concrete subclasses.

# Usage

```
saveMetadata(x, metadata.path, mcols.path, ...)
```
# Arguments

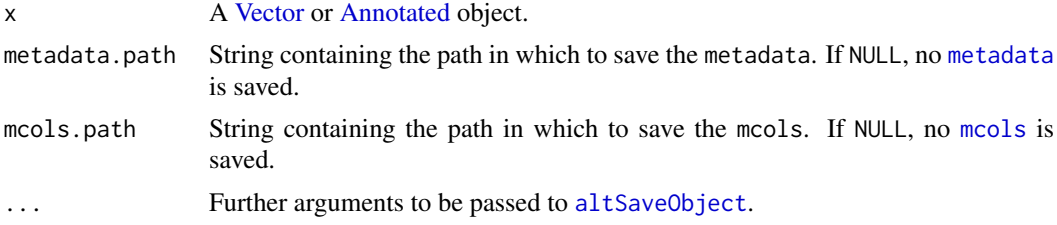

#### Details

If  $models(x)$  has no columns, nothing is saved by saveMcols. Similarly, if metadata $(x)$  is an empty list, nothing is saved by saveMetadata. This avoids creating unnecessary files with no meaningful content.

If mcols(x) has non-NULL row names, these are removed prior to staging. These names are usually redundant with the names associated with elements of x itself.

# Value

The metadata for x is saved to metadata.path, and similarly for the mcols.

# Author(s)

Aaron Lun

### See Also

[readMetadata](#page-25-1), which restores metadata to the object.

<span id="page-37-2"></span><span id="page-37-0"></span>

#### <span id="page-37-1"></span>Description

Generic to save assorted R objects into appropriate on-disk representations. More methods may be defined by other packages to extend the alabaster.base framework to new classes.

#### Usage

saveObject(x, path, ...)

#### Arguments

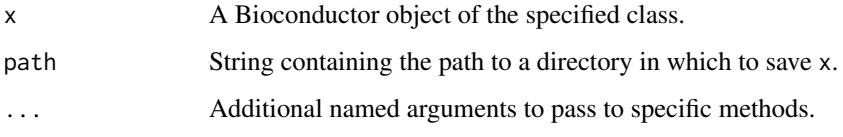

#### Value

dir is created and populated with files containing the contents of x. NULL should be invisibly returned.

#### Comments for extension developers

Methods for the saveObject generic should create a directory at path in which the contents of x are to be saved. The files may consist of any format, though language-agnostic formats like HDF5, CSV, JSON are preferred. For more complex objects, multiple files and subdirectories may be created within path. The only strict requirements are:

- There must be an OBJECT file inside path, containing a JSON object with a "type" string property that specifies the class of the object, e.g., "data\_frame", "summarized\_experiment". This will be used by loading functions to determine how to load the files into memory.
- The names of files and subdirectories should not start with \_ or .. These are reserved for applications, e.g., to build manifests or to store additional metadata.

Callers can pass optional parameters to specific saveObject methods via .... Any options recognized by a method should be prefixed by the name of the class used in the method's signature, e.g., any options for [saveObject,DataFrame-method](#page-0-0) should start with DataFrame.. This scoping avoids conflicts between otherwise identically-named options of different methods.

When developing saveObject methods of complex objects, a simple approach is to decompose x into its "child" components. Each component can then be saved into a subdirectory of path, levering the existing saveObject methods for the component classes. In such cases, extension developers should actually call [altSaveObject](#page-5-1) on each child component, rather than calling [saveObject](#page-37-2) directly. This ensures that any application-level overrides of the loading functions are respected. It is expected that each method will forward ... (possibly after modification) to any internal [altSaveObject](#page-5-1) calls.

#### <span id="page-38-0"></span>Comments for application developers

Application developers can override saveObject by specifying a custom function in [altSaveObject](#page-5-1). This can be used to point to a different function to handle the saving process for each class. The custom function can be as simple as a wrapper around saveObject with some additional actions (e.g., to save more metadata), or may be as complex as a full-fledged generic with its own methods for class-specific customizations.

# Author(s)

Aaron Lun

#### Examples

```
library(S4Vectors)
X <- DataFrame(X=LETTERS, Y=sample(3, 26, replace=TRUE))
tmp <- tempfile()
saveObject(X, tmp)
list.files(tmp, recursive=TRUE)
```
saveObject,DataFrame-method

*Save a DataFrame to disk*

#### Description

Stage a DataFrame by saving it to a HDF5 file.

#### Usage

```
## S4 method for signature 'DataFrame'
saveObject(x, path, DataFrame.character.vls = NULL, ...)
## S4 method for signature 'data.frame'
```
saveObject(x, path, DataFrame.character.vls = NULL, ...)

# Arguments

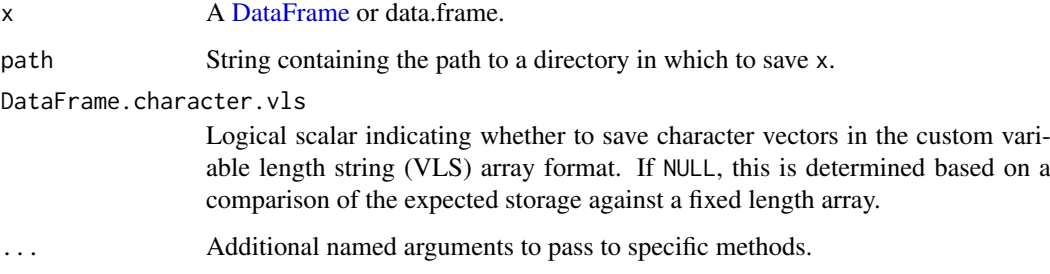

# Details

This method creates a basic\_columns.h5 file that contains columns for atomic vectors, factors, dates and date-times. Dates and date-times are converted to character vectors and saved as such inside the file. Factors are saved as a HDF5 group with both the codes and the levels as separate datasets.

Any non-atomic columns are saved to a other\_columns subdirectory inside path via [saveObject](#page-37-2), named after its zero-based positional index within x.

If [metadata](#page-0-0) or [mcols](#page-0-0) are present, they are saved to the other\_annotations and column\_annotations subdirectories, respectively, via [saveObject](#page-37-2).

In the on-disk representation, no distinction is made between [DataFrame](#page-0-0) and data.frame instances of x. Calling readDataFrame will always produce a [DFrame](#page-0-0) regardless of the class of x.

# Value

A named list containing the metadata for x. x itself is written to a HDF5 file inside path. Additional files may also be created inside path and referenced from the metadata.

# Author(s)

Aaron Lun

#### Examples

```
library(S4Vectors)
df <- DataFrame(A=1:10, B=LETTERS[1:10])
tmp <- tempfile()
saveObject(df, tmp)
```
list.files(tmp, recursive=TRUE)

saveObject,DataFrameFactor-method *Stage a DataFrameFactor object*

#### Description

Stage a [DataFrameFactor](#page-0-0) object, a generalization of the base factor where each level is a row of a [DataFrame.](#page-0-0)

# Usage

```
## S4 method for signature 'DataFrameFactor'
saveObject(x, path, ...)
```
#### Arguments

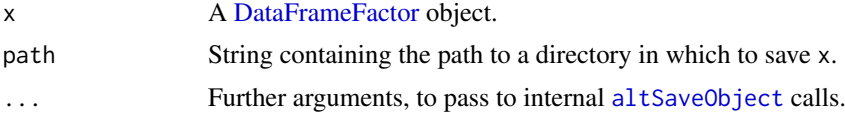

<span id="page-39-0"></span>

# <span id="page-40-0"></span>Value

x is saved to an on-disk representation inside path.

# Author(s)

Aaron Lun

# Examples

```
library(S4Vectors)
df <- DataFrame(X=LETTERS[1:5], Y=1:5)
out <- DataFrameFactor(df[sample(5, 100, replace=TRUE),,drop=FALSE])
tmp <- tempfile()
saveObject(out, tmp)
list.files(tmp, recursive=TRUE)
```
transformVectorForHdf5

*Transform a vector to save in a HDF5 file*

#### Description

This handles type casting and missing placeholder value selection/substitution. It is primarily intended for developers of alabaster.\* extensions.

# Usage

```
transformVectorForHdf5(x, .version = 3)
```
#### Arguments

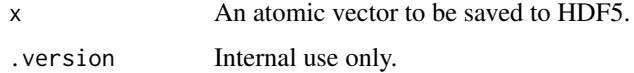

# Value

A list containing:

- transformed, the transformed vector. This may be the same as x if no NA values were detected. Note that logical vectors are cast to integers.
- placeholder, the placeholder value used to represent NA values. This is NULL if no NA values were detected in x, otherwise it is the same as the output of [chooseMissingPlaceholderForHdf5](#page-8-1).

# Author(s)

Aaron Lun

# Examples

```
transformVectorForHdf5(c(TRUE, NA, FALSE))
transformVectorForHdf5(c(1L, NA, 2L))
transformVectorForHdf5(c(1L, NaN, 2L))
transformVectorForHdf5(c("FOO", NA, "BAR"))
transformVectorForHdf5(c("FOO", NA, "NA"))
```
validateDirectory *Validate a directory of objects*

#### <span id="page-41-1"></span>Description

Check whether each object in a directory is valid by calling [validateObject](#page-42-1) on each non-child object.

# Usage

```
validateDirectory(dir, legacy = NULL, ...)
```
## Arguments

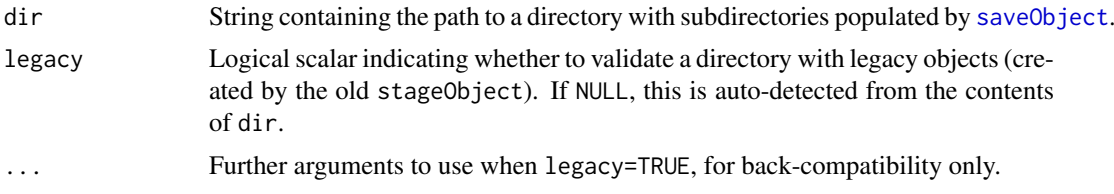

# Details

We assume that the process of validating an object will call [validateObject](#page-42-1) on any child objects. This allows us to skip explicit calls to validate Object on each component of a complex object.

#### Value

Character vector of the paths inside dir that were validated, invisibly. If any validation failed, an error is raised.

# Author(s)

Aaron Lun

```
# Mocking up an object:
library(S4Vectors)
ncols <- 123
df <- DataFrame(
    X = rep(LETTERS[1:3], length.out=ncols),
    Y = runif(ncols))
df$Z <- DataFrame(AA = sample(ncols))
```
<span id="page-41-0"></span>

#### <span id="page-42-0"></span>validateObject 43

```
# Mocking up the directory:
tmp <- tempfile()
dir.create(tmp, recursive=TRUE)
saveObject(df, file.path(tmp, "foo"))
# Checking that it's valid:
validateDirectory(tmp)
# Adding an invalid object:
dir.create(file.path(tmp, "bar"))
write(file=file.path(tmp, "bar", "OBJECT"), '[ "WHEEE" ]')
try(validateDirectory(tmp))
```
<span id="page-42-1"></span>validateObject *Validate an object's on-disk representation*

#### Description

Validate an object's on-disk representation against the takane specifications. This is done by dispatching to an appropriate validation function based on the type in the OBJECT file.

#### Usage

```
validateObject(path, metadata = NULL)
registerValidateObjectFunction(type, fun, existing = c("old", "new", "error"))
registerValidateObjectHeightFunction(
  type,
  fun,
  existing = c("old", "new", "error")
)
registerValidateObjectDimensionsFunction(
  type,
  fun,
  existing = c("old", "new", "error")
)
registerValidateObjectSatisfiesInterface(
  type,
  interface,
  action = c("add", "remove"))
```
registerValidateObjectDerivedFrom(type, parent, action = c("add", "remove"))

#### Arguments

path String containing a path to a directory, itself created with a [saveObject](#page-37-2) method.

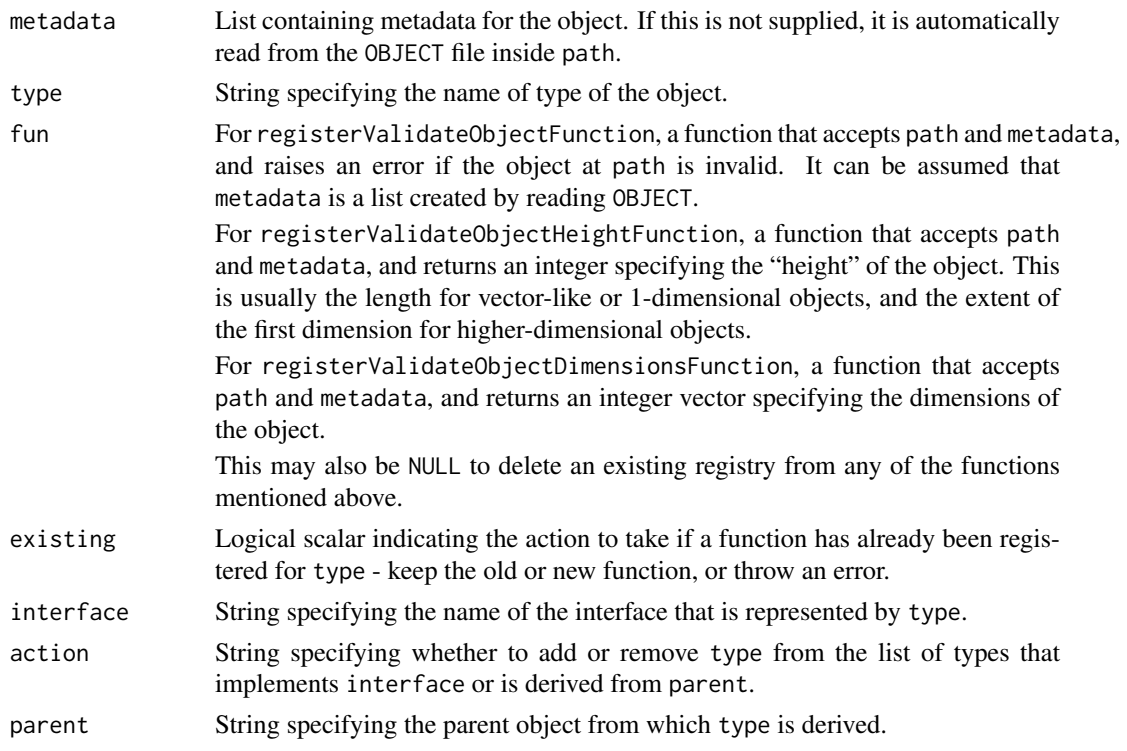

#### Value

For validateObject, NULL is returned invisibly upon success, otherwise an error is raised.

For the registerValidObject\*Function functions, the supplied fun is added to the corresponding registry for type. If fun = NULL, any existing entry for type is removed; a logical scalar is returned indicating whether removal was performed.

For the registerValidateObjectSatisfiesInterface and registerValidateObjectDerivedFrom functions, type is added to or removed from relevant list of types. A logical scalar is returned indicating whether the type was added or removed - this may be FALSE if type was already present or absent, respectively.

# Author(s)

Aaron Lun

# See Also

<https://github.com/ArtifactDB/takane>, for detailed specifications of the on-disk representation for various Bioconductor objects.

```
library(S4Vectors)
df <- DataFrame(A=1:10, B=LETTERS[1:10])
tmp <- tempfile()
```

```
saveObject(df, tmp)
validateObject(tmp)
```
<span id="page-44-0"></span>

#### **Description**

Utilities for saving our custom variable length string array format in HDF5. Intended for **alabaster.\*** developers only.

<span id="page-44-1"></span>writeMetadata *Saving the metadata*

#### **Description**

*WARNING: this function is deprecated as newer versions of* alabaster *do not need to write metadata.* Helper function to write metadata from a named list to a JSON file. This is commonly used inside [stageObject](#page-37-1) methods to create the metadata file for a child object.

#### Usage

writeMetadata(meta, dir, ignore.null = TRUE)

#### Arguments

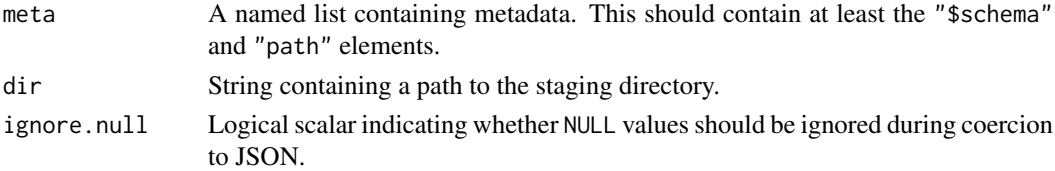

#### Details

Any NULL values in meta are pruned out prior to writing when ignore.null=TRUE. This is done recursively so any NULL values in sub-lists of meta are also ignored.

Any scalars are automatically unboxed so array values should be explicitly specified as such with  $I()$  $I()$ .

Any starting "./" in meta\$path will be automatically removed. This allows staging methods to save in the current directory by setting path=".", without the need to pollute the paths with a "./" prefix.

The JSON-formatted metadata is validated against the schema in meta $[[$ "\$schema"]] using jsonvalidate. The location of the schema is taken from the package attribute in that string, if one exists; otherwise, it is assumed to be in the alabaster.schemas package. (All schemas are assumed to live in the inst/schemas subdirectory of their indicated packages.)

We also use the schema to determine whether meta refers to an actual artifact or is a metadata-only document. If it refers to an actual file, we compute its MD5 sum and store it in the metadata for saving. We also save its associated metadata into a JSON file at a location obtained by appending ".json" to meta\$path.

For artifacts, the MD5 sum calculation will be skipped if the meta already contains a md5sum field. This can be useful on some occasions, e.g., to improve efficiency when the MD5 sum was already computed during staging, or if the artifact does not actually exist in its full form on the file system.

# Value

A JSON file containing the metadata is created at path. A list of resource metadata is returned, e.g., for inclusion as the "resource" property in parent schemas.

# Author(s)

Aaron Lun

```
library(S4Vectors)
df <- DataFrame(A=1:10, B=LETTERS[1:10])
tmp <- tempfile()
dir.create(tmp)
info <- stageObject(df, tmp, path="coldata")
writeMetadata(info, tmp)
cat(readLines(file.path(tmp, "coldata/simple.csv.gz.json")), sep="\n")
```
# <span id="page-46-0"></span>Index

```
.addMissingStringPlaceholderAttribute
        (chooseMissingPlaceholderForHdf5),
        9
.altLoadObject (altReadObject), 4
.altStageObject (altSaveObject), 6
.chooseMissingStringPlaceholder
        (chooseMissingPlaceholderForHdf5),
        9
.createRedirection (createRedirection),
        12
.loadObject (altReadObject), 4
.loadObjectInternal (readObject), 27
.onLoad, 27
.processMcols (saveMetadata), 37
.processMetadata (saveMetadata), 37
.quickReadCsv (quickReadCsv), 20
.quickWriteCsv (quickReadCsv), 20
.restoreMetadata (readMetadata), 26
.saveBaseListFormat (saveBaseList), 34
.saveDataFrameFormat (saveFormats), 36
.searchForMethods (saveObject), 38
.stageObject (altSaveObject), 6
.writeMetadata (writeMetadata), 45
[.Rfc3339 (Rfc3339), 30
[<-.Rfc3339 (Rfc3339), 30
[[.Rfc3339 (Rfc3339), 30
[[<-.Rfc3339 (Rfc3339), 30
absolutizePath, 2
acquireFile, 3
acquireFile,character-method
        (acquireFile), 3
acquireMetadata, 13, 18, 29
acquireMetadata (acquireFile), 3
acquireMetadata,character-method
        (acquireFile), 3
addMissingPlaceholderAttributeForHdf5
        (chooseMissingPlaceholderForHdf5),
        \OmegaaddObjectToDedupSession
        (createDedupSession), 11
altLoadObject, 17, 24
altLoadObject (altReadObject), 4
altLoadObjectFunction (altReadObject), 4
```
altReadObject, *[4](#page-3-0)*, [4,](#page-3-0) *[5](#page-4-0)*, *[7](#page-6-0)*, *[14,](#page-13-0) [15](#page-14-0)*, *[23](#page-22-0)*, *[26](#page-25-0)[–28](#page-27-0)* altReadObjectFunction *(*altReadObject*)*, [4](#page-3-0) altSaveObject, *[5](#page-4-0)*, [6,](#page-5-0) *[7](#page-6-0)*, *[14](#page-13-0)*, *[25](#page-24-0)*, *[35](#page-34-0)*, *[37](#page-36-0)[–40](#page-39-0)* altSaveObjectFunction *(*altSaveObject*)*, [6](#page-5-0) altStageObject *(*altSaveObject*)*, [6](#page-5-0) altStageObjectFunction *(*altSaveObject*)*, [6](#page-5-0) Annotated, *[26](#page-25-0)*, *[37](#page-36-0)* anyMissing, [8](#page-7-0) anyNA, *[8](#page-7-0)* as.character.Rfc3339 *(*Rfc3339*)*, [30](#page-29-0) as.POSIXct.Rfc3339 *(*Rfc3339*)*, [30](#page-29-0) as.POSIXlt.Rfc3339 *(*Rfc3339*)*, [30](#page-29-0) as.Rfc3339 *(*Rfc3339*)*, [30](#page-29-0) AsIs, *[24](#page-23-0)*, *[35](#page-34-0)* c.Rfc3339 *(*Rfc3339*)*, [30](#page-29-0) checkObjectInDedupSession *(*createDedupSession*)*, [11](#page-10-0) checkValidDirectory, *[18](#page-17-0)*, *[29](#page-28-0)* checkValidDirectory *(*validateDirectory*)*, [42](#page-41-0) chooseMissingPlaceholderForHdf5, [9,](#page-8-0) *[41](#page-40-0)* cloneDirectory, [10,](#page-9-0) *[11](#page-10-0)* createDedupSession, *[10,](#page-9-0) [11](#page-10-0)*, [11](#page-10-0) createRedirection, [12](#page-11-0) customloadObjectHelper *(*readObject*)*, [27](#page-26-0) DataFrame, *[26](#page-25-0)*, *[39,](#page-38-0) [40](#page-39-0)* DataFrameFactor, *[25](#page-24-0)*, *[40](#page-39-0)* Date, *[33](#page-32-0)* DFrame, *[16](#page-15-0)*, *[21](#page-20-0)*, *[24](#page-23-0)*, *[40](#page-39-0)*

factor, *[22](#page-21-0)*, *[34](#page-33-0)* file.rename, *[18](#page-17-0)*, *[29](#page-28-0)* formatSaveEnvironment *(*getSaveEnvironment*)*, [14](#page-13-0)

getSaveEnvironment, *[14](#page-13-0)*, [14,](#page-13-0) *[15](#page-14-0)*

h5\_cast *(*hdf5*)*, [16](#page-15-0) h5\_create\_vector *(*hdf5*)*, [16](#page-15-0) h5\_guess\_vector\_chunks *(*hdf5*)*, [16](#page-15-0) h5\_object\_exists *(*hdf5*)*, [16](#page-15-0) h5\_read\_attribute *(*hdf5*)*, [16](#page-15-0)

#### 48 INDEX

```
h5_read_vector (hdf5), 16
h5_read_vls_array (vls), 45
h5_use_vls (vls), 45
h5_write_attribute (hdf5), 16
h5_write_vector (hdf5), 16
h5_write_vls_array (vls), 45
hdf5, 16
```
### I, *[45](#page-44-0)*

```
is.missing (anyMissing), 8
is.na, 8
is.Rfc3339 (Rfc3339), 30
```

```
List, 34, 35
list, 23, 34
listDirectory (listObjects), 16
listLocalObjects (listObjects), 16
listObjects, 16, 17
loadAtomicVector (readAtomicVector), 22
loadBaseFactor (readBaseFactor), 22
loadBaseList (readBaseList), 23
loadDataFrame (readDataFrame), 24
loadDataFrameFactor
        (readDataFrameFactor), 25
loadDirectory, 17
loadObject, 19, 20
loadObject (readObject), 27
loadSaveEnvironment
        (getSaveEnvironment), 14
```

```
mcols, 26, 37, 40
metadata, 26, 37, 40
missingPlaceholderName
        (chooseMissingPlaceholderForHdf5),
         9
moveObject, 18
```
on.exit, *[15](#page-14-0)*

POSIXct, *[32,](#page-31-0) [33](#page-32-0)* POSIXlt, *[31](#page-30-0)* POSIXt, *[31](#page-30-0)* processMcols *(*saveMetadata*)*, [37](#page-36-0) processMetadata *(*saveMetadata*)*, [37](#page-36-0)

quickLoadObject, [19](#page-18-0) quickReadCsv, [20](#page-19-0) quickStageObject *(*quickLoadObject*)*, [19](#page-18-0) quickWriteCsv *(*quickReadCsv*)*, [20](#page-19-0)

```
readAtomicVector, 22, 33
readBaseFactor, 22, 34
readBaseList, 23, 35, 36
readDataFrame, 24
```
readDataFrameFactor, [25](#page-24-0) readLocalObject *(*quickLoadObject*)*, [19](#page-18-0) readMetadata, [26,](#page-25-0) *[37](#page-36-0)* readObject, *[5](#page-4-0)*, *[14,](#page-13-0) [15](#page-14-0)*, *[17](#page-16-0)*, *[22](#page-21-0)[–25](#page-24-0)*, [27,](#page-26-0) *[32](#page-31-0)* readObjectFile, *[16](#page-15-0)*, *[22](#page-21-0)[–25](#page-24-0)*, *[27](#page-26-0)*, [28](#page-27-0) readObjectFunctionRegistry *(*readObject*)*, [27](#page-26-0) registerReadObjectFunction *(*readObject*)*, [27](#page-26-0) registerSaveEnvironment *(*getSaveEnvironment*)*, [14](#page-13-0) registerValidateObjectDerivedFrom *(*validateObject*)*, [43](#page-42-0) registerValidateObjectDimensionsFunction *(*validateObject*)*, [43](#page-42-0) registerValidateObjectFunction *(*validateObject*)*, [43](#page-42-0) registerValidateObjectHeightFunction *(*validateObject*)*, [43](#page-42-0) registerValidateObjectSatisfiesInterface *(*validateObject*)*, [43](#page-42-0) removeObject, [29](#page-28-0) restoreMetadata *(*readMetadata*)*, [26](#page-25-0) Rfc3339, [30](#page-29-0)

```
saveAtomicVector, 32
saveBaseFactor, 34
saveBaseList, 34
saveBaseListFormat (saveBaseList), 34
saveDataFrameFormat (saveFormats), 36
saveFormats, 36
saveLocalObject (quickLoadObject), 19
saveMetadata, 26, 37
saveObject, 6, 7, 10, 11, 14–16, 22–25, 27,
       32, 37, 38, 38, 40, 42, 43
saveObject,character-method
       (saveAtomicVector), 32
saveObject,data.frame-method
       (saveObject,DataFrame-method),
       39
39
40
saveObject,Date-method
       (saveAtomicVector), 32
saveObject,double-method
       (saveAtomicVector), 32
saveObject,factor-method
       (saveBaseFactor), 34
saveObject,integer-method
       (saveAtomicVector), 32
saveObject,List-method (saveBaseList),
       34
```
# INDEX 49

```
saveObject,list-method (saveBaseList),
        34
saveObject,logical-method
        (saveAtomicVector), 32
saveObject,numeric-method
        (saveAtomicVector), 32
saveObject,numeric_version-method
        (saveAtomicVector), 32
saveObject,POSIXct-method
        (saveAtomicVector), 32
saveObject,POSIXlt-method
        (saveAtomicVector), 32
saveObject,Rfc3339-method (Rfc3339), 30
saveObjectFile (readObjectFile), 28
schemaLocations (readObject), 27
searchForMethods (saveObject), 38
sessionInfo, 15
stageObject, 4, 19, 20, 23, 36, 45
stageObject (saveObject), 38
stageObject,ANY-method (saveObject), 38
stageObject,character-method
        (saveAtomicVector), 32
stageObject,DataFrame-method
        (saveObject,DataFrame-method),
        39
stageObject,DataFrameFactor-method
        (saveObject,DataFrameFactor-method),
        40
stageObject,Date-method
        (saveAtomicVector), 32
stageObject,double-method
        (saveAtomicVector), 32
stageObject,factor-method
        (saveBaseFactor), 34
stageObject,integer-method
        (saveAtomicVector), 32
stageObject,List-method (saveBaseList),
        34
stageObject,list-method (saveBaseList),
        34
stageObject,logical-method
        (saveAtomicVector), 32
stageObject,numeric-method
        (saveAtomicVector), 32
stageObject,POSIXct-method
        (saveAtomicVector), 32
stageObject,POSIXlt-method
        (saveAtomicVector), 32
transformVectorForHdf5, 41
```

```
useSaveEnvironment
        (getSaveEnvironment), 14
```
Vector, *[26](#page-25-0)*, *[37](#page-36-0)* vls, [45](#page-44-0) write.csv, *[21](#page-20-0)* writeMetadata, *[13](#page-12-0)*, *[19](#page-18-0)*, [45](#page-44-0)

validateDirectory, [42](#page-41-0) validateObject, *[7](#page-6-0)*, *[42](#page-41-0)*, [43](#page-42-0)